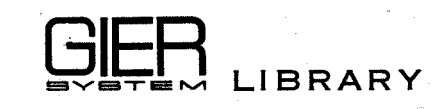

.<br>Waxaa iyo dheedka iyo dheedka iyo dheedka iyo dheedka iyo dheedka iyo dheedka iyo dheedka iyo dheedka iyo dhee<br>Afrika iyo dheedka iyo dheedka iyo dheedka iyo dheedka iyo dheedka iyo dheedka iyo dheedka iyo dheedka iyo dh

TM 40366

Order No.: 303 Class: 3.6 Type: ALGOL Procedure Author: P. Villemoes Ed.: December 1964

### Simultaneous First Order Differential Equations I

### RK fifth order x

# **SGGGGCENTRALEN**

#### Simultaneous First Order Differential Equations I

ALGOL Procedure

RK fifth order x (f,x,y,b,eps,n, fi)

ABSTRACT

RK fifth order x solves a system of first order ordinary differential equations with given initial values by a fifth order Runge Kutta method using the same integration variable throughout the integration. It uses variable step size in order to achieve a given accuracy by a minimum number of steps. It uses 7 points per step. ESTRACT<br>
RK fifth<br>
equation:<br>
thod usli<br>
It uses<br>
minimum<br>
.<br>
Function:

1. Function and Parameters.

RK fifth order x solves the system of simultaneous first order ordinary differential equations

 $dy[i]/dx = gi(x,y[1],y[2],...y[n])$ ,  $i = 1,2,...,n$ with given initial values, by a fifth order Runge Kutta method, which uses x as integration variable. It has an automatic control of step size, which tries to minimize the number of steps necessary to obtain a prescribed accuracy. It performs 7 evaluations of the differential equations per step.

In

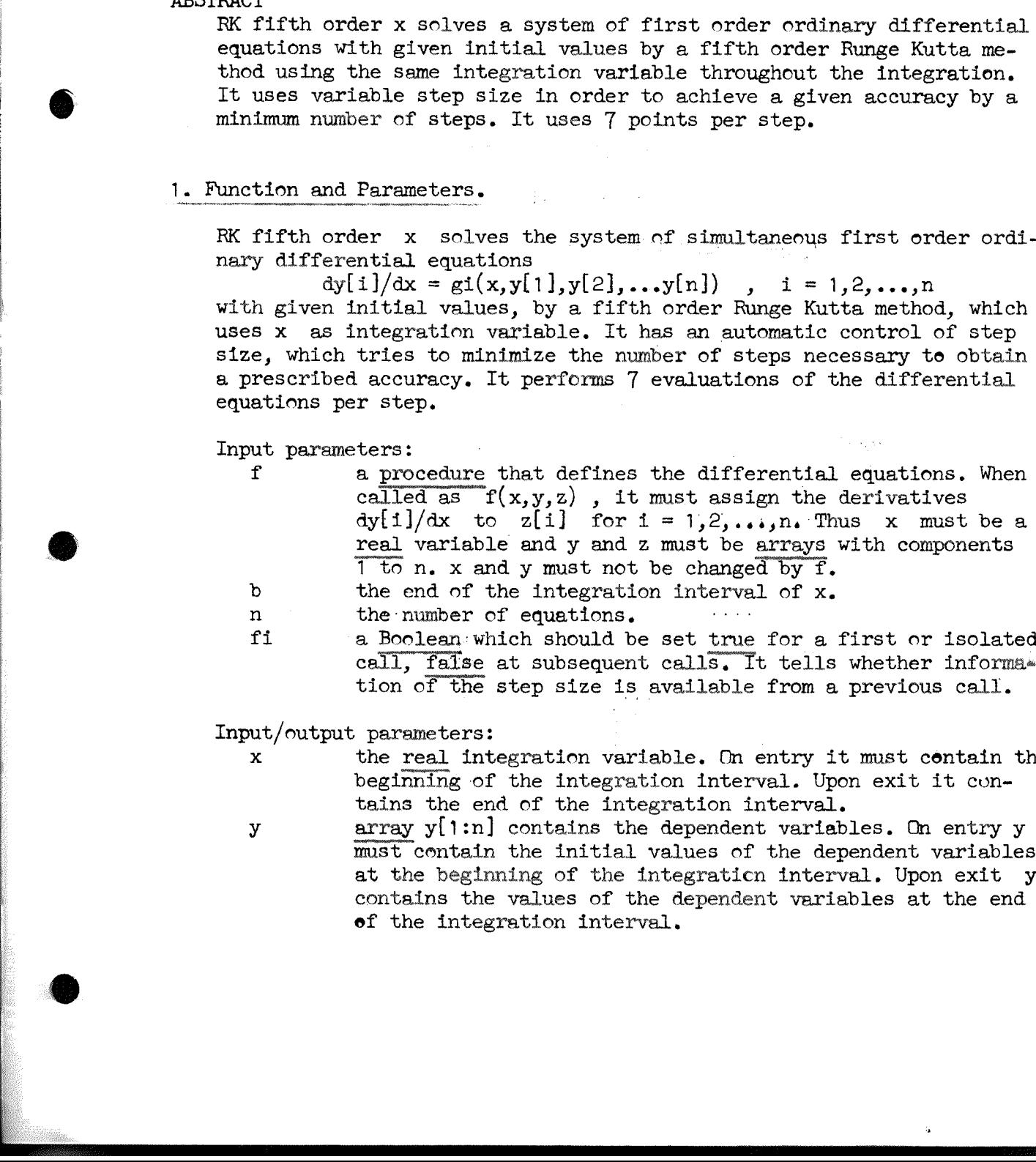

fies a Boolean: which should be set true for a first or call, false at subsequent calls. It tells whether information of the step size is available from a previous call.

Input/output parameters:

**Contract and Contract and Contract and Contract and Contract and Contract and Contract and Contract and Contract and** 

and the contract of the contract of the contract of the contract of the contract of the contract of the contract of the contract of the contract of the contract of the contract of the contract of the contract of the contra

x the real integration variable. On entry it must contain the beginning of the integration Interval. Upon exit it cuntains the end of the integration interval.

y array y[1in] contains the dependent variables. On entry y must contain the initial values of the dependent variables at the beginning of the integraticn interval. Upon exit y contains the values of the dependent variables at the end of the integration interval.

 $\ddot{\phantom{a}}$ 

eps a real variable having a positive value, which on entry specifies the desired accuracy of the solution. In order to utilize the full capacity of GIER, eps should have the value  $p+5$  on entry. Upon exit eps is in general unchanged, except for those cases, when the specified accuracy could not be obtained, then eps has a value larger than the input value. See section 2.4 and 3.2 for details.

#### 2. Method.

the company of the company of

of mages well in the control of

2.1 The fifth order Runge Kutta formilse used are derived by Zonneveld (ref. 1). They use six intermediate points in each interval and one additional point for the step control. Some of the linear combinations, that determine the points to be used, contain negative weight coefficients, but the expression for the final increment has positive coefficients only.

6 2.2 In order to repair the lack of correct round off of floating point operations in GIER the quasidouble precision method of ref. 3 is utilized for the addition of the final x and y increments to x and the y-s at each step.

2.5 The strategy of the automatic step size control is the following: When a step h is to be taken, the contribution  $c_5$  of that term of the corresponding Taylor expansion, which contains hA5, is calculated. This calculation requires one extra point. Then the largest value for  $i = 1$  to n of the ratio

fh := c5/(h + h $\times$ dy[1]/dx) is calculated. The denominator is approximately a two dimensional distance between the present point and the previous one. fh is proportional to hA4, and the size of a new step is then determined from an approximation to the formula

h new  $:= h \times (\text{eps}/\text{fh}) \cdot h (1/4)$ 

so that the new step tries to keep  $fh = eps$ . If the ratio fh becomes greater than 2, the step h is rejected and another step of size h new is tried.

integration interval, corresponding to 1/eps steps through the entire interval, the requirements for accuracy are violated by doubling the value of eps. In this way the procedure itself compensates for too strict demands for accuracy by giving some results, although of a lower accuracy than desired, and then telling, by means of the output value of eps, that it has been in trouble. This mechanism also allows  $2.4$  If the resulting step size becomes smaller than eps  $\times$  length of the integration over singularities in some cases. stance between the tional to  $h/4$ , and approximation to head approximation to head in the new spector than 2, this tried.<br>
2.4 If the resulintegration intervalent properties in the resulting resulting the resulting resul **1997 C. Pain Article bording a partity violar, a finding a partity violar material particular interaction of the state of the state of the state of the state of the state of the state of the state of the state of the s** 

## ] 3. Accuracy, Time and Storage Requirements.

3.1 In the following discussion the absolute error of a result is defined as the Euclidean distance between two points with the same abscissae on the calculated and the exact solution curve. The relative error is then defined as the ratio of the absolute error and the length of the known n-dimensional solution vector composed by the y-s.

3.2 The accuracy is determined by eps. For systems without singularities it is found that the relative error is not greater than eps and normally it is smaller than  $_{10}$ -2 $\times$ eps with  $_{10}$ -2 $\times$ eps  $<$   $_{10}$ -5. For input values of eps of the order of  $_{p}$ -6 or less it is in general found that the corresponding output values of eps are not less than  $_{10}$ -6. When the full accuracy of GIER is to be utilized, an input value of  $_{p}$ -5 is recommended, while values as high as  $n-2$  may be used, when lesser accuracy is needed. In these cases, however, a simpler Integration procedure than the present might be preferable.

3.5 The time requirements of the procedure depends on the problem to be solved and the choice of eps. As an indication may serve that the solution of two equations runs with a speed of about of 3 integration steps per second. be solved and the choice of<br>solution of two equations r<br>steps per second.<br> $3.4$  The code of the proced<br>it uses about  $30 + 8$ Xn loca<br>phical length is 115 lines.<br> $\frac{1}{4}$ . Test and General Discussion.

 $3.4$  The code of the procedure occupies about 450 machine words, and it uses about  $30 + 8x$  locations in the stack for variables. Typographical length is 115 lines.

and the contract of the contract of the contract of the contract of the contract of the contract of the contract of

4.1 Besides the test results mentioned here is referred to ref. 1. The procedure has been tested on the GIER on a variety of differential equations, The tests showed that

- a. The use of the quasi double precision scheme of ref. 3 improved the highest obtainable accuracy by at least one decimal digit.
- b. The adopted strategy for calculating a new step assured that the total number of steps was minimum for a number of different equations.
- c. The use of a minimum step size permitted the integration into a Singularity and assured that a call of the procedure was executed in a reasonable time, also when the required accuracy could not be obtained in the GIER arithmetic.

4,2 For a specific set of two first order equations derived from the aifferential equation

 $\frac{d^2y}{dx} = 2/(x-1)x dy/dx + y/(x-1)/4 = 0$ with initial values  $(x,y, dy/dx) = (0, sin(1), cos(1)),$  with the exact solution  $y = \sin(1/(1-x))$ , the procedure has been compared with procedure Mersn, which uses about half the amount of core store, (ref. 2). The comparison showed that RK fifth order x was able to integrate the equations from  $x = 0$  to  $x = .85$  in about 10 percent less time than Mersn while obtaining the same accuracy, and that the smallest obtainable relative errors were  $\mathfrak{Z}_n$ -7 and  $\mathfrak{Z}_n$ -8 for Mersn and RK fifth order x respectively with both procedures using about 30 seconds in the latter case, 2.3 For meaning 15 detections by spin Par explores tilted a region of the spin Particular Control of the spin Particular Control of the spin Particular Control of the spin Particular Control of the spin Particular Control

 $4.3$  A drawback of the step size control mechanism is that it may be cheated, as it solely depends on the contribution to the increment of the solution from the fifth order term of the Taylor expansion. When the procedure is called with  $fi = false$ , it tries to integrate over the total interval in one step, and this step may erroneously be accepted if the Taylor expansion around the starting point has no fifth order term. The problem is easily remedied, if one is aware of it, by performing the integration by several calls of the procedure in suc cession,

### 5. References.

- [1] J.A. Zonneveld: Automatic Numerical Integration, Mathematicnl Centre Tracts 8, Amsterdam (1964).
- [2] Peter Naur: procedure Mersn, GIER System Library Order no.  $147,~A/S$  Regnecentralen (1962).
- [3] Ole Møller: On a Quasi Double-Precision in Floating-Point Addition, BIT Vol 5, No. 1 (1965).

#### 6. Algorithm,

begin Comment procedure RK fifth order  $x(f, x, y, b,eps, n, fi)$ ; value b,n,fi; procedure f; array y; real x,b,eps; integer n; Boolean fi;

RK fifth order x solves the system of simultaneous first order ordinary differential equations

dy.i]/dx = gi(x,y[1],y[2],....y[n], i = 1,2....n with given initial values, by a fifth order Runge Kutta method, which uses x as integration variable. It has an automatic control of step size, which tries to minimize the number of steps necessary to obtain a prescribed accuracy. It performs 7 evaluations of the differential equations per step.

Input parameters:

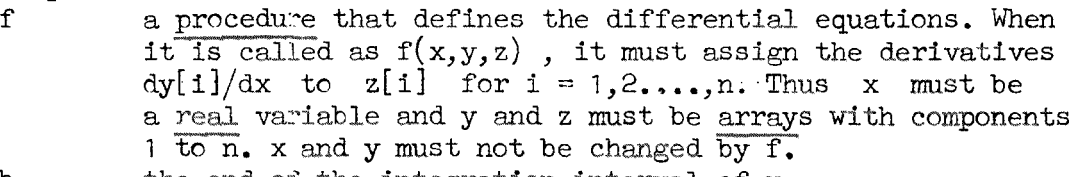

b the end of the integration interval of x.

n the number of equations.

fi a Boolean which should be set true for a first or isolated call, false at subsequent calls. It tells whether information of the step size is available from a previous eall.

Input/output parameters:

 $\ddot{\phantom{a}}$ 

 $\overline{\phantom{a}}$ 

the contract of the contract of the contract of the contract of the contract of the contract of the contract of

x the real integration variable. On entry it must contain the beginnirg of the integration interval Upon exit it contains the end of the integration interval.

y array yl1:n) contains the dependent variables. On entry y must contein the initial values of the dependent variables at the beginning of the integration interval. Upon exit y contains the values of the dependent variables at the end of the integretion interval.

eps a real variable having a positive value, which on entry specifies the iesired accuracy of the solution. In order to utilize the full capacity of GIER, eps should have the value  $n-5$  on entry. Upon exit eps is in general unchanged, except for those cases, when the specified accuracy could not be obtained, then eps has a value larger than the input value; 

ĵ

```
integer i; real h,xl,int,fh,fhm,mu,d0; own real old h; array d; yl,k0,k1,k2,k3,k4,k5[1:n];
```

```
procedure step(xincr,yincr,k) ; 
                               real xincr, yincr; array k;
                               \overline{\text{begin}}\overline{x:} =xincrxh+xl;
                                   for i:=1 step 1 until n do y[i]:=y1[i]+y incrxh;
                                   \overline{f(x,y,k)}end step; 
                               \overline{x1:=}x; int:=b-xl;
                               if fi then old h:=int; 
                               for i:=1 step 1 until n do
                               \overline{\text{begin}}[y1[i]:=y[1]; d[i]:=0end;
                               \overline{d0:-}0; h:=abs(\text{old }h);if int<O then 
                               @ begin 
                                  int:=-int; 
                                  h:=-hend;
                               int:=epsxint; 
                               fi:=true;
                               for \overline{m}u:=abs(h) while fi do
                               begin comment integration loop; 
                                   if mu<int then
                                  begin 
                                      eps := 2Xeps;
                                      int:=2xint;
                                      h:=(if h\&0 then -int else int)\times5end adjustment af eps; 
                                  if (h-(b-x1))\times h>0 then
                                  \overline{\text{begin}}old h:=h; 
                                      h:=b-x1:
                                      fi:=false 
                                   end set last step;
                                   \widehat{f(x1,y1,k0)};<br>step(0.2222222222,ko[i]x2/9,k1);<br>step(0.3333333333,(ko[i]+k1[i]x3)/12,k2);<br>step(0.5,(ko[i]+k2[i]x3)/8,k3);
                                   step(0.8, (53×k0[1]-135×k1[1]+126×k2[1]+56×k3[1])/125,k4);step(1,(133×k0[i]-378×k1[i]+276×k2[i]+112×k3[i]+25×k4[i])/168,k5);fhm: =03
                                  for: i:=1 step 1 until n do 
                                  begin 
                                      \overline{fh}:=abs(21xk0[i]-162xk2[i]+224xk3[i]-125xk4[i]
                                          +42xk5[i]/14/(abs(k0[i])+1)/eps;if fh>fhm then fhm:=fh 
                                  en\overline{d};
                                  \overline{mu:=1/(1+fhm)+0.5}<br>if fhm\leq then
                                  begin comment step accepted; \overline{\text{step}(1, (-63 \times 16)[i] + 189 \times 16[i] - 36 \times 16[i] - 112 \times 16[i] + 160 \times 160[i] - 112 \times 160[i] - 112 \times 160[i] - 112 \times 160[i] - 112 \times 160[i] - 112 \times 160[i] - 112 \times 160[i] - 112 \times 160[i] - 112 \times 160[i] - 112 \times 160[i] - 112 \times 160[i] - 112 \times 160[i] - 112 \times \begin{minipage}[t]{0.99\textwidth} \begin{minipage}[t]{0.99\textwidth} \begin{minipage}[t]{0.99\textwidth} \begin{minipage}[t]{0.99\textwidth} \begin{minipage}[t]{0.99\textwidth} \begin{minipage}[t]{0.99\textwidth} \begin{minipage}[t]{0.99\textwidth} \begin{minipage}[t]{0.99\textwidth} \begin{minipage}[t]{0.99\textwidth} \begin{minipage}[t]{0.99\textwidth} \begin{minipage}[t]{0.99\textwidth} \begin{minipage}[t]{0.99\textwidth} \begin{minipage}[t]{0.99\textwidth+50\times k4[1]/28, k5);
```

```
for i:=1 step 1 until n do 
         begin comment final increment; \overline{p}_{11} = (35 \times k0111 + 162 \times k2111 + 125 \times k4111 + 14 \times k5111) / 336 \times h + d[1];fhm:=y[i]:=yl[i]+fh;
           d[i]:=fh-(fhm-y1[i])\bar{\gamma}end;
        \overline{fh}:=h+dO; x:=xl+fh; dO:=fh-(x-xl); xl:=x;
     for i:=1 step 1 until n do yl[i]:=y[i] end step accepted \frac{1}{e} else fi:=true;
     h:=m\cup\{h\}end integration loop 
end RK fifth order x;
```
erang<br>Sangan